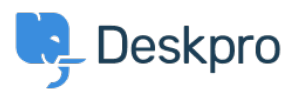

[قاعدة المعلومات](https://support.deskpro.com/ar/kb)> Developer & Reporting > DPQL Examples > Retrieving user hostname information in reports

Retrieving user hostname information in reports 2018-05-14 - Henley Ben - [تعليقات \(٠\)](#page--1-0) - [Examples DPQL](https://support.deskpro.com/ar/kb/dpql-examples)

If you have the **Resolve User Hostnames** app installed, you can get hostname information for messages. This gives you insight into how users are connecting to the helpdesk, since the hostname often indicates the user's ISP, university, section of your .network etc

To retrieve a message hostname, use tickets messages.hostname. Note that this is a field of the tickets messages table, so you must select FROM tickets messages, but you can use .cross-referencing to include fields from other tables

Here's a simple example query to display hostnames for all user messages, split up by ticket:

```
SELECT tickets messages.ticket.person, tickets messages.hostnameFROM
tickets messagesWHERE tickets messages.hostname <> '' AND
ticks messages.person.is user = 1 SPLIT BY
tickets messages.ticket.id
```
The hostname field will be empty for messages created before you installed the app. Specifying

" <> WHERE tickets messages.hostname

listed not are the not analysis are not listed is empty are not listed.

Specifying

```
tickets messages.person.is user = 1
```
in the WHERE clause filters out agent messages